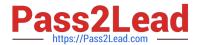

### SALESFORCE-ASSOCIATE Q&As

Salesforce Certified Associate

# Pass Salesforce SALESFORCE-ASSOCIATE Exam with 100% Guarantee

Free Download Real Questions & Answers PDF and VCE file from:

https://www.pass2lead.com/salesforce-associate.html

100% Passing Guarantee 100% Money Back Assurance

Following Questions and Answers are all new published by Salesforce
Official Exam Center

- Instant Download After Purchase
- 100% Money Back Guarantee
- 365 Days Free Update
- 800,000+ Satisfied Customers

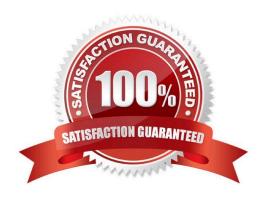

#### https://www.pass2lead.com/salesforce-associate.html

2024 Latest pass2lead SALESFORCE-ASSOCIATE PDF and VCE dumps Download

#### **QUESTION 1**

A sales manager requests a report that shows total opportunity amounts grouped by:

Small opportunities -- Amount is less than \$50,000.

Medium opportunities -- Amount is between \$50,000 and 5100,000.

Large opportunities -- Amount is more than \$100,000.

How should the Salesforce associate create a field to show the amount as described above?

- A. Create a bucket field off of Amount,
- B. Create a custom field in Setup.
- C. Create a formula field off of Amount.

Correct Answer: A

#### **QUESTION 2**

Get Cloudy Consulting wants to evaluate a new feature that requires a specific license before purchasing. Which environment should be used?

- A. Developer org
- B. Developer sandbox
- C. Scratch org

Correct Answer: A

#### **QUESTION 3**

A salesforce associate wants to retrieve a record for a business but only remembers a portion of the business name. Using the fewest clicks, how should the associate search the account records for the desired business?

- A. The global Search box
- B. A list view of all accounts
- C. A report of all accounts

Correct Answer: A

#### **QUESTION 4**

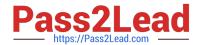

## https://www.pass2lead.com/salesforce-associate.html 2024 Latest pass2lead SALESFORCE-ASSOCIATE PDF and VCE dumps Download

A Salesforce associate has been tasked with creating new fields on the Contact object and determining what type of field be used for each one. Where should the associate go to understand the differences between the data types?

- A. Salesforce Help
- B. Customer Support
- C. App Launch

Correct Answer: A

#### **QUESTION 5**

Where can a new user set up an email signature in Salesforce?

- A. Personal Settings
- B. User Profile
- C. Email Setup

Correct Answer: C

SALESFORCE-ASSOCIATE VCE Dumps SALESFORCE-ASSOCIATE Study Guide SALESFORCE-ASSOCIATE Braindumps